## SAP ABAP table T5W7AT {Salary component text}

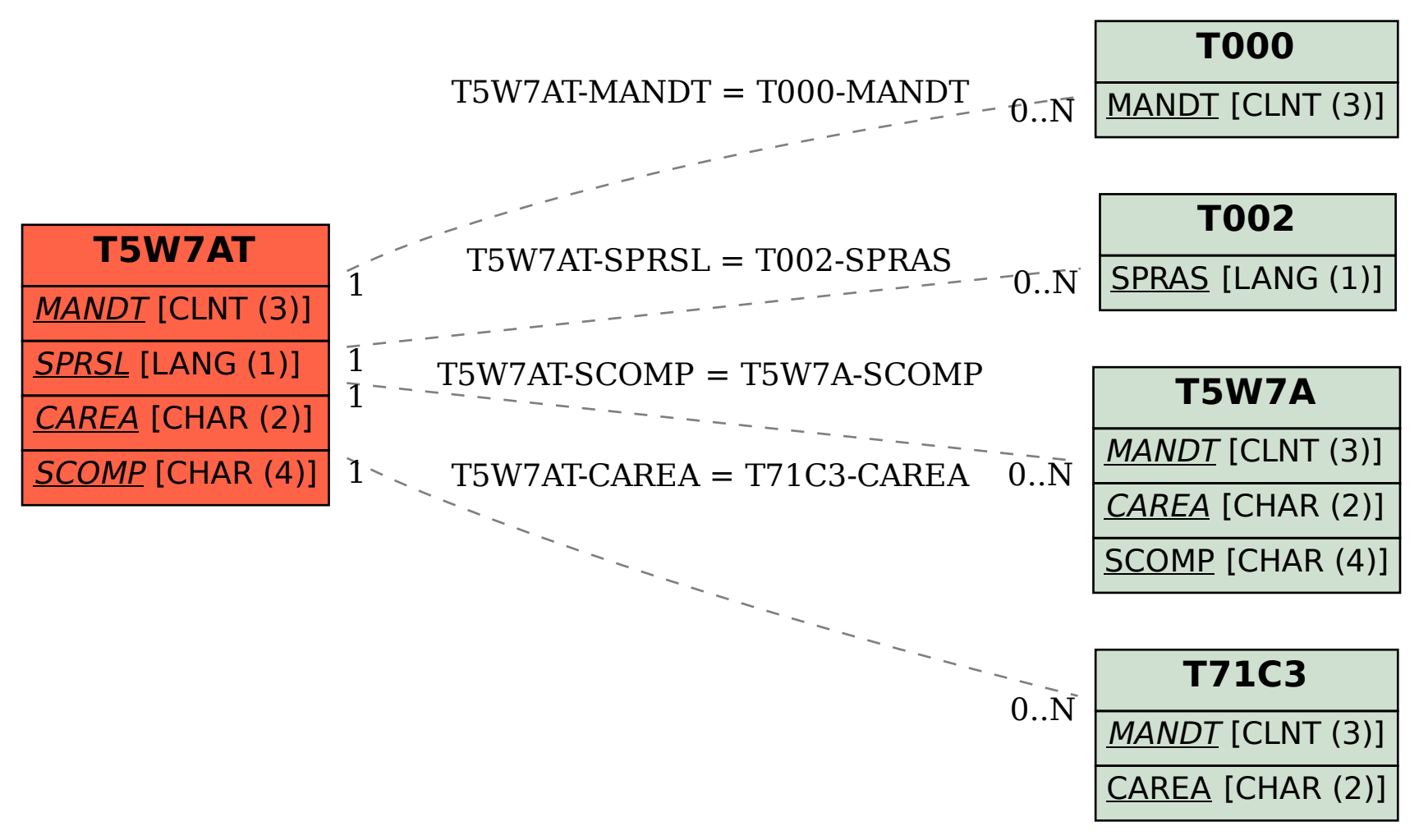